## Úloha č. 1 Euklidovská kabeláž

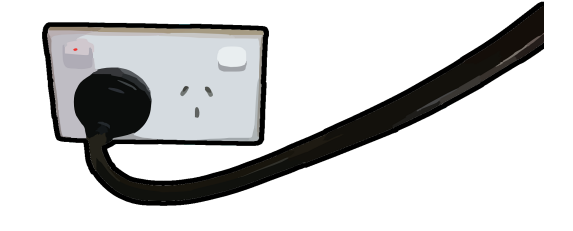

Odpověz sfinze! 10 b

Tato úloha je vyhodnocována automaticky. Je potřeba, aby výstup programu **přesně** korespondoval se specifikací výstupu níže. Jak odevzdávat tento typ úloh se můžeš dočíst na webových stránkách FIKSu pod záložkou "Jak řešit FIKS".

Potemnělá místnost měla velmi nízký strop, asi jen dva metry. Zato byla prostorná. Přes hromady krabic a kabelů jsem někde v dálce tušil zed´ ztrácející se v oblacích prachu. Po obvodu místnosti byly racky zbastelené ze všech materiálů, které drží tvar, a blikající světélka různých zdrojů. Mezi LED diodami prokukovaly 12V žárovičky a o kousek dál jakoby vycházela záře elektronek. Světlo indikačních světélek se mísilo se září sedmi-segmentových displejů, znakových LCDček a znakových výbojek. Uprostřed místnosti stál CRT monitor s blikajícím kurzorem terminálu, který osvětloval prach vířící se ve vzduchu.

Jak jsem tam v úžasu stál, skoro jsem nezaregistroval, že se za mnou dveře zavřely. Zůstal jsem sám. Tma a prach mě pohltily. Na terminálu se vypsalo "Neboj, Frodo. Správce není zlý. Jenom už<br>si nezí se dv. Jeho síle alého se už si se Svetémenu nezí nedv. Dotěchnic nžkoho sukedého se tehž si neví rady. Jeho síla slábne a už si se Systémem neví rady. Potřebuje někoho mladého a v tobě ucítil naději. V Systému se teď dějí strašné věci. Pomoz.  $[Y/n]$ "

Stiskl jsem klávesu Y.

", "vejarive je potreba ddelat poradek v kabeldzi." vsetima zarizem v mistnosti je potreba propojiti.<br>Je jedno, jak to uděláš, ale každé zařízení musí být připojené k jednomu dalšímu. Aby byl ale v "Nejdříve je potřeba udělat pořádek v kabeláži. Všechna zařízení v místnosti je potřeba propojit. kabelech pořádek, můžeš je vést pouze po zemi a nesmí se křížit."

Porozhlédl jsem se po místnosti. Všechna zařízení byla po jejím obvodu a každé zařízení mělo právě jednu zdířku, kterou ho šlo propojit s jiným.

Teď už jen vyřešit kabely. Po místnosti se jich naštěstí válely plné krabice. Jenom jejich stav nebyl dvakrát zářný. Měly všechny možné koncovky a vypadaly, jako by zažily i zářné časy Fortranu. Jejich izolace byla popraskaná, v mnohých místech děravá a kov kabelů byl vidět skrz díry. Všechny kabely ale měly jednu vlastnost. Vždy měly obě koncovky stejné.

## Vstup

Na prvním řádku se nachází přirozené číslo t ( $1 \le t \le 1000$ ), které udává udává počet zadání, které následují.

Na prvním řádku každého zadání se nachází mezerou oddělená tři čísla:  $h, w, n \ (1 \leq h \leq 10000,$  $1 \leq w \leq 10000$ ,  $1 \leq n \leq 40000$ ). Císlo h značí délku místnosti, w značí šířku místnosti a n značí počet zařízení. Následuje n řádků s informacemi o každém zařízení. Každý řádek obsahuje mezerou oddělené tři údaje  $y, x, c$  (číslo, číslo a řetězec písmen) ( $0 \le y \le h, 0 \le x \le w, 1 \le |c| \le 100$ ). Císla y a x společně značí lokaci zařízení v místnosti, kde y udává souřadnici vzhledem k délce a x vzhledem k šířce. Levý horní roh odpovídá souřadnici  $(y, x) = (0, 0)$  a pravý dolní roh odpovídá souřadnici  $(y, x) = (h, w)$ . Za souřadnicemi se nachází řetězec znaků c o délce  $|c| \leq 100$  udávající konektor zařízení (tedy všechna jména zařízení mají maximálně 100 znaků). Toto zařízení může být propojeno pouze s jedním zařízením stejného konektoru. Můžete se spolehnout, že všechna zařízení se nachází jen po obvodu místnosti. Tedy formálně pro každé zařízení na pozici  $(y, x)$  platí alespoň

jedna z následujících čtyř podmínek:  $y = 0, x = 0, y = h, x = w$ . Dále se můžete spolehnout na to, že žádné dvě zařízení se nenachází na shodných souřadnicích.

## Výstup

Vaším úkolem je pro každé z t zadání zahlásit na výstup pujde to pokud lze v místnosti propojit kabely tak, že se žádné dva kabely nekříží a všechny zařízení jsou propojeny s některým ze zařízení stejného konektoru. Pokud toto nelze, zahlaste na výstup ajajaj.

Výstup

## Vstup

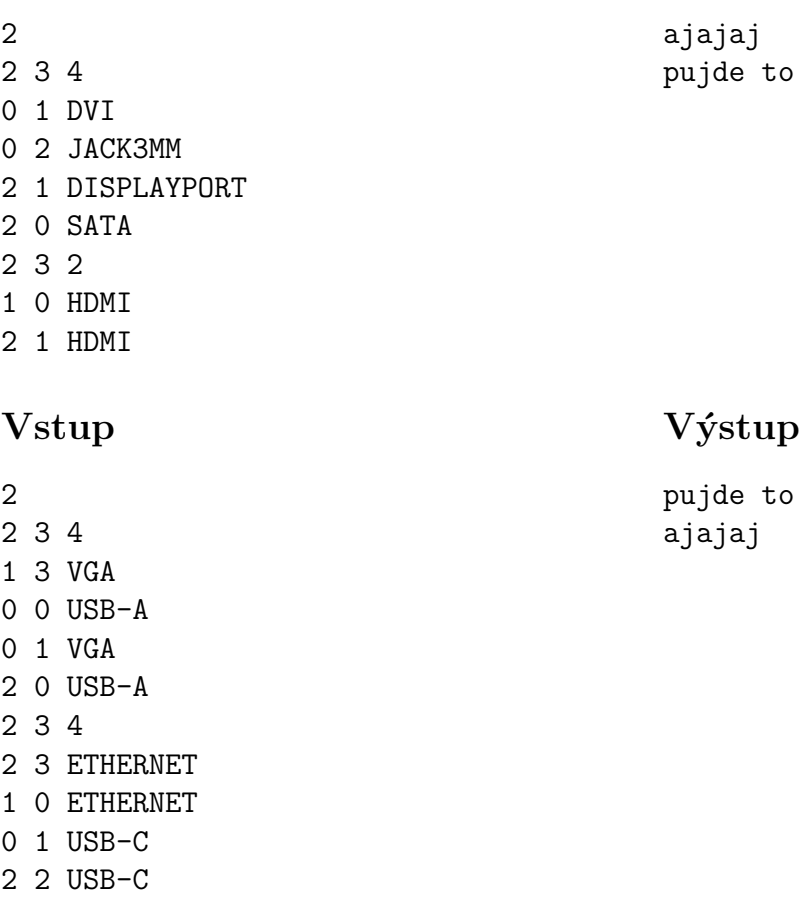